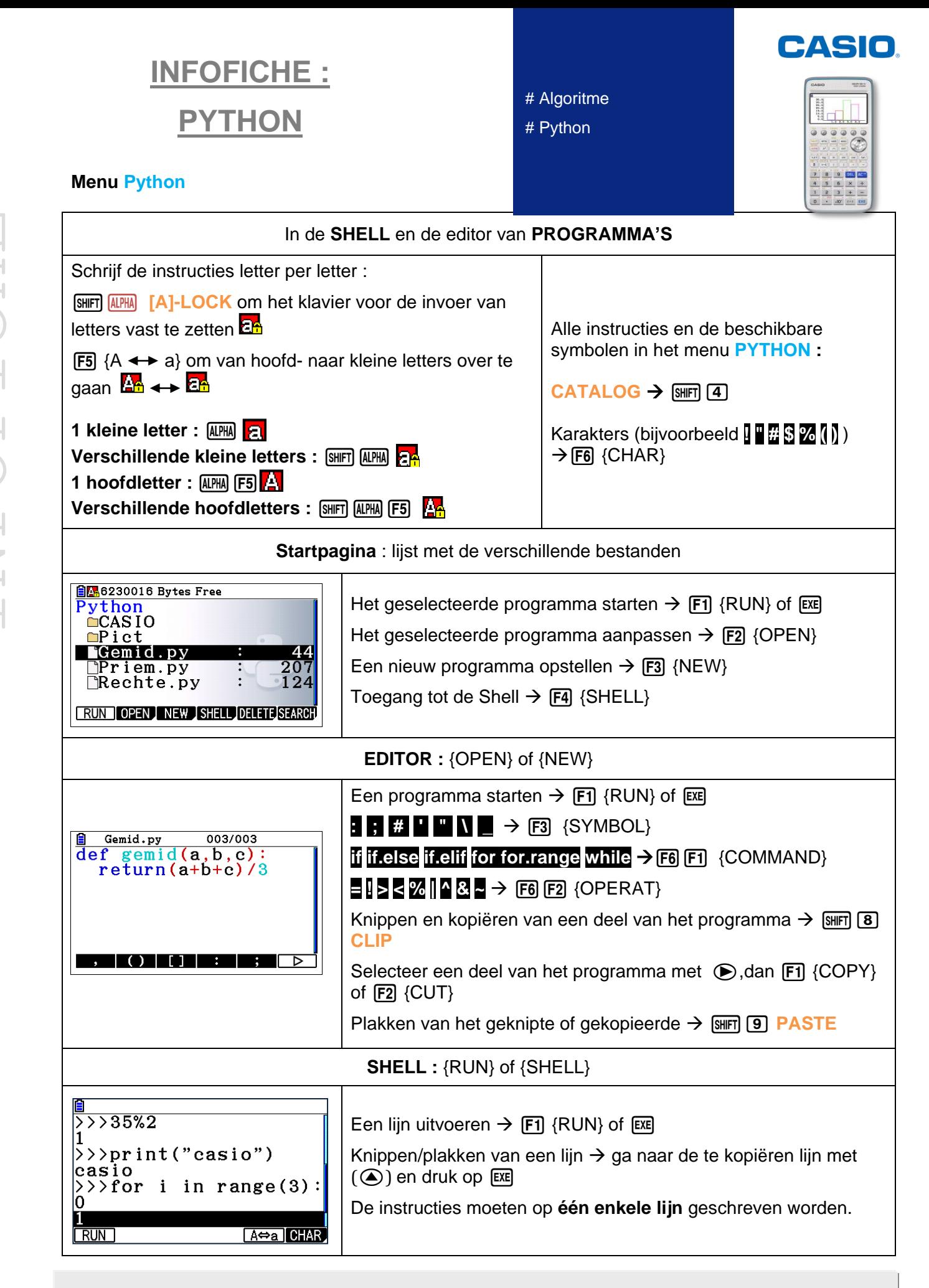

Vind al onze didactische hulpmiddelen op [www.casio-education.be](http://www.casio-education.be/)